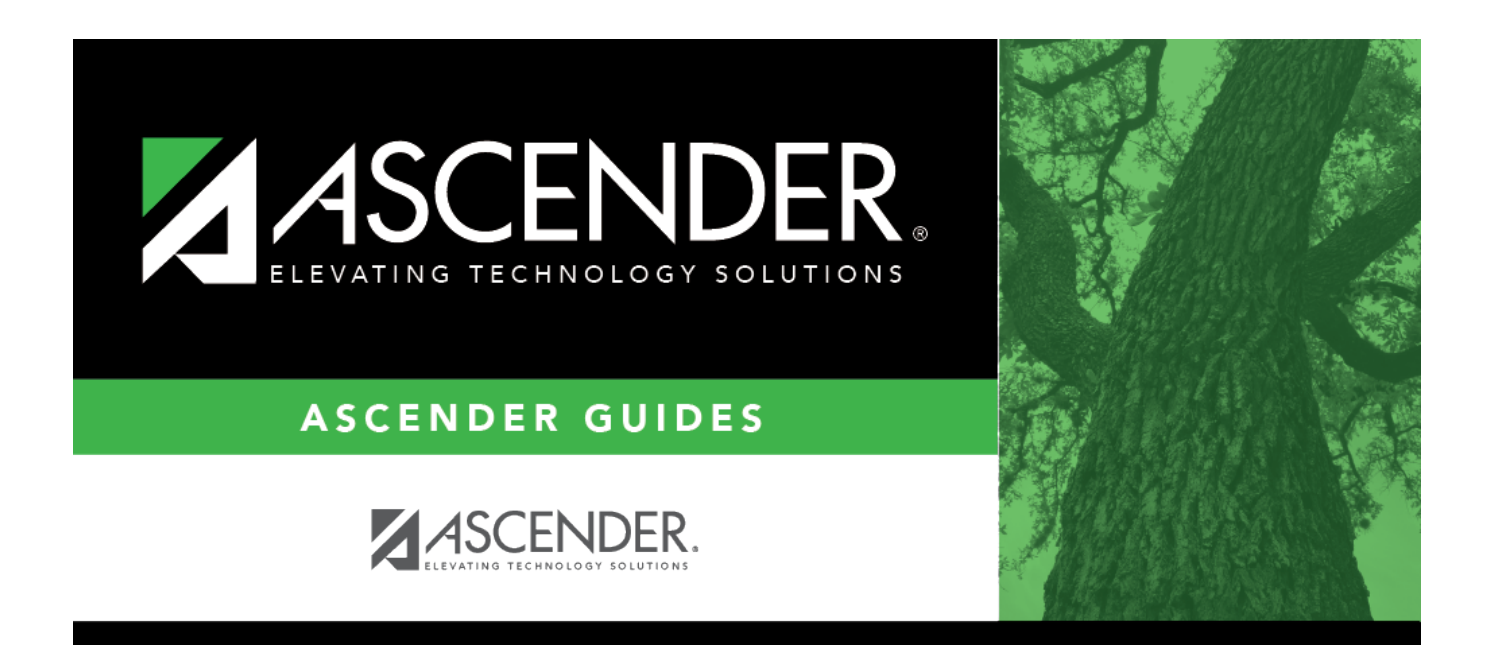

# **SDS2000 - Individual Student Discipline Report**

### **Table of Contents**

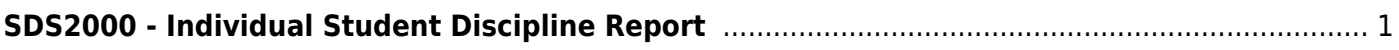

# <span id="page-4-0"></span>**SDS2000 - Individual Student Discipline Report**

#### *Discipline > Reports > Discipline > SDS2000-Individual Student Discipline Report*

This report generates a report of historical discipline records by student.

#### **Run the report:**

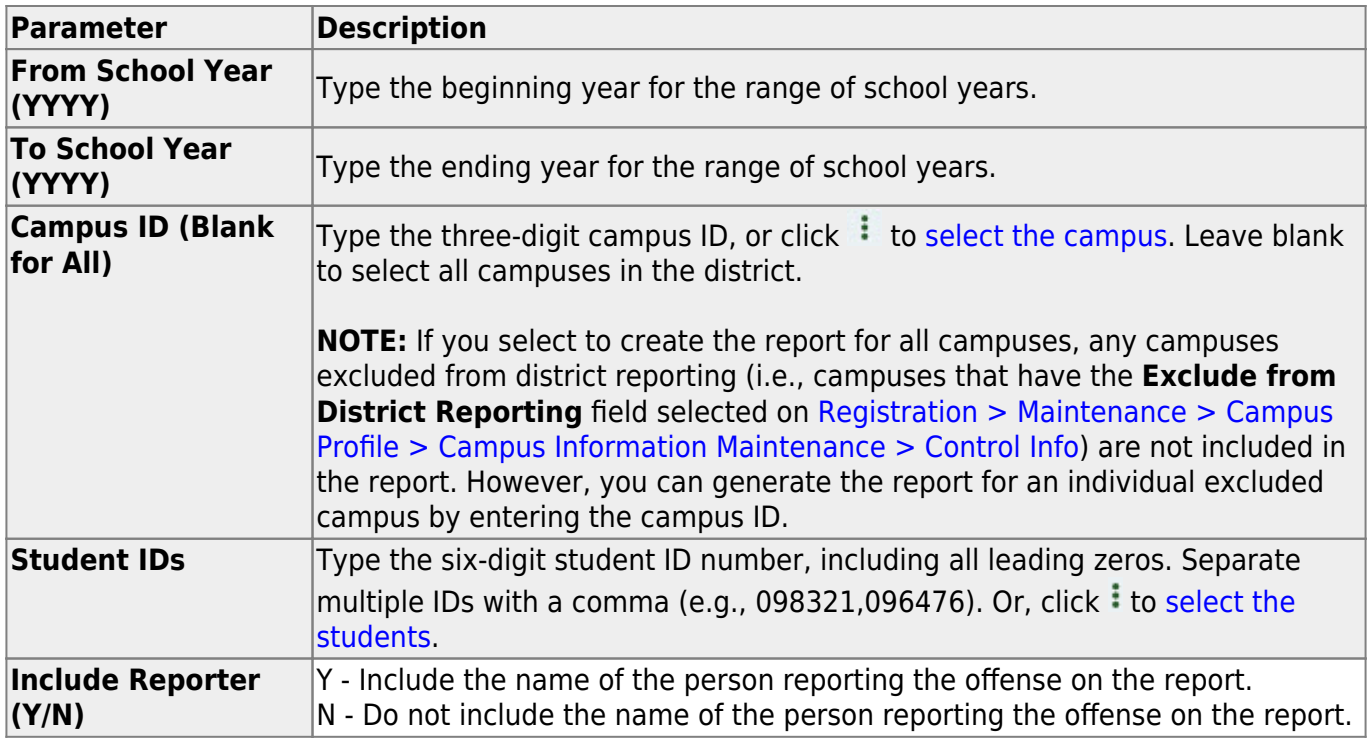

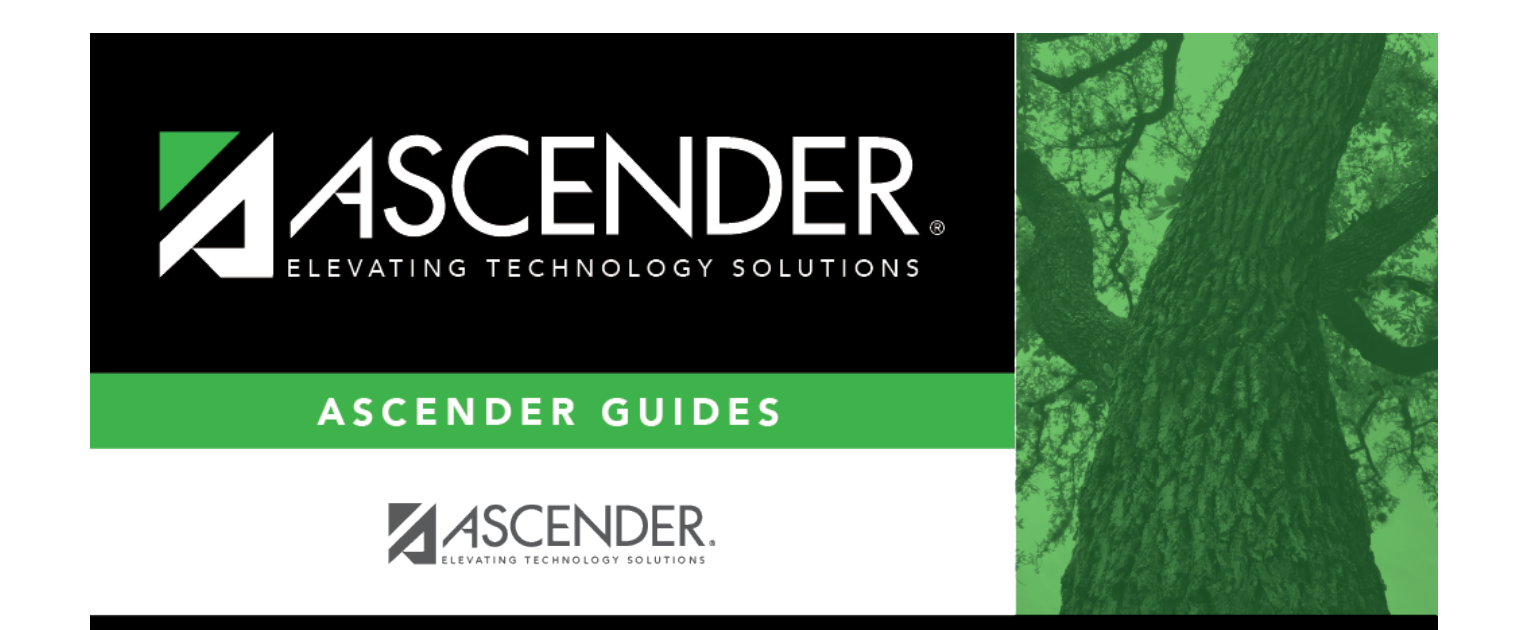

## **Back Cover**